## **Прайс лист**

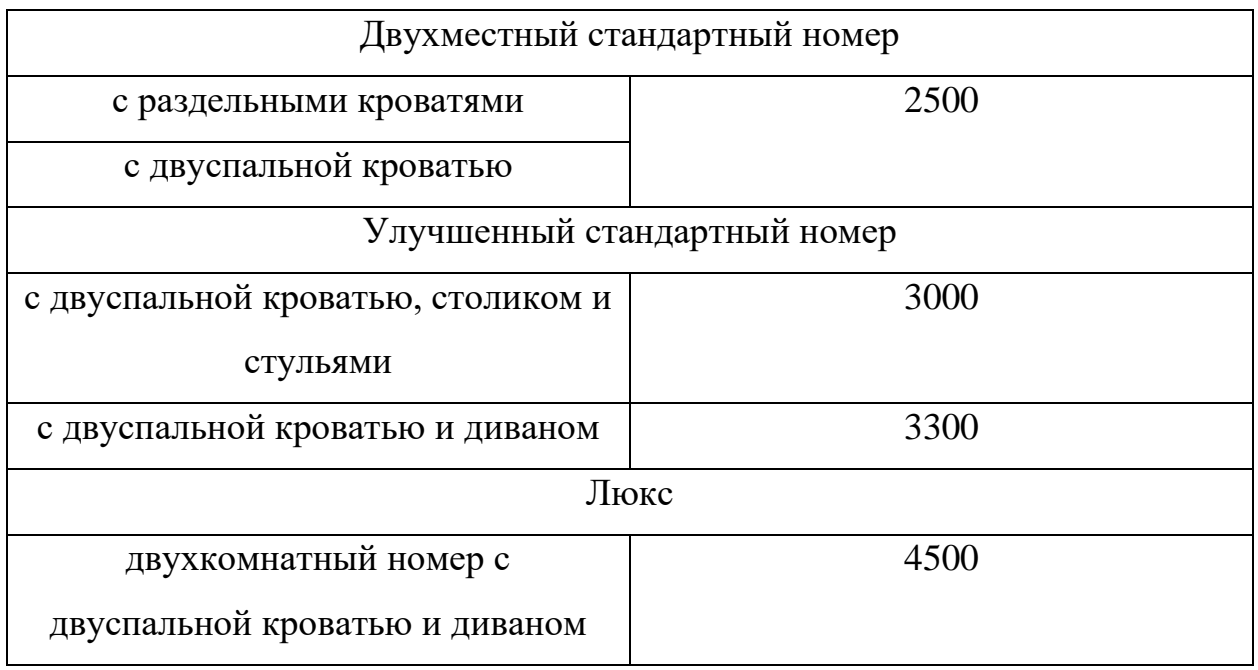

Режим работы Гостиницы «Шали-Сити»:

- Единый расчетный час  $-12:00$
- Служба бронирования и размещения круглосуточно
- Контакты для бронирования номера:
	- $\geq 8 964 555 31 31$
	- $\geq 8 928 895 74 35$
- Электронный адрес:
	- $\triangleright$  [hotel.shalicity@mail.ru](mailto:hotel.shalicity@mail.ru)
	- ➢ http//shalihotel.ru
- Техническая служба (с 9:00 до 18:00)
- Гостиница «Шали-Сити» расположена по адресу г. Шали, ул. Ивановская 4